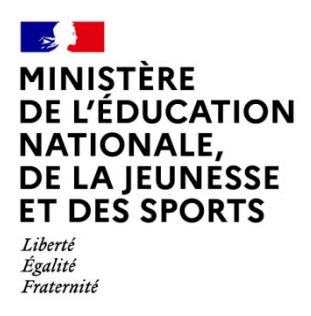

# **« Festival École en chœur 2020-2021»**

## **Mémo technique pour l'utilisation de l'espace numérique en ligne**

**Le « Festival École en chœur » s'inscrit dans le cadre du « Plan chorale » lancé le 11 décembre 2017 par les ministres en charge de l'Éducation nationale et de la Culture.** 

Décliné sur l'ensemble du territoire, le « Festival École en chœur » vise à favoriser et à développer le rayonnement de l**'**éducation musicale et du chant choral au sein de l**'**institution scolaire. Il doit également contribuer à faire connaître les projets menés par les jeunes avec leurs enseignants.

**L'espace numérique en ligne dédié au « Festival École en chœur » (ecoleenchoeur.tumblr.com) a pour ambition de fédérer et de valoriser vos projets chorals auprès des parents d'élèves, de la communauté éducative et du grand public.** 

En adéquation avec les pratiques actuelles du web, l'espace numérique repose en grande partie sur le visuel et **mettra à l'honneur les vidéos** de vos événements et de leurs répétitions.

# **Vous êtes enseignant et vous souhaitez faire participer votre chorale au « Festival École en chœur » ?**

Pour ce faire, vous devez adresser au rectorat, à l'attention du délégué académique à l'éducation artistique et à l'action culturelle (DAAC) ainsi qu'à l'inspecteur de l'éducation nationale (IEN) ou à l'inspecteur d'académie-inspecteur pédagogique régional (IA-IPR) éducation musicale et chant choral de la circonscription ou de l'académie dont vous relevez, **une courte fiche au format numérique, de présentation de la chorale et de son projet.** Les écoles et les établissements relevant de la Mlf adressent ces mêmes éléments à l'IEN de zone (cf. consignes propres aux écoles et aux établissements français de l'étranger).

### **Cette fiche précisera les points suivants :**

- l'académie ou, le cas échéant, le pays concerné ;
- le nom de la chorale si elle en a un ;
- le nom et l'adresse complets de l'école ou de l'établissement ;
- l'effectif du chœur ;
- le cadre du projet ;
- le programme musical précis ;

- le nom du chef de chœur / directeur artistique / professeur ;

- le type d'accompagnement musical le cas échéant ;

- la durée totale du programme musical d'une part, et de la vidéo d'autre part.

**Cette fiche sera accompagnée d'un lien vers une vidéo témoignant du projet chorale de l'année scolaire 2020-2021. Les réalisations sont déposé sur une plateforme vidéo à ouvrir par vos soins (YouTube, Dailymotion ou Vimeo) ainsi qu'éventuellement de photos (dans ce cas, préciser le copyright à y associer).** 

**Vous trouverez dans ce mémo des informations techniques pour vous accompagner au cours des différentes étapes de la phase de candidature :** 

- Comment réaliser ma vidéo ?
- Où héberger ma vidéo ?
- Comment publier ma vidéo ?

**Important** : avant toute publication de vidéo (ou de photos), assurez- vous que vous disposez de l'accord de l'ensemble des personnes y figurant. Un exemple d'**autorisation parentale** est joint à ce mémo technique. Pour toutes questions relatives au droit à l'image, vous pouvez consulter le site *Internet responsable* http://eduscol.education.fr/internetresponsable.

### **Comment réaliser ma vidéo ?**

Vous pouvez effectuer votre vidéo depuis une **caméra**, un **caméscope**, un **appareil photo**  ou un **smartphone**. Si vous utilisez un smartphone, pensez à filmer avec votre appareil à l'horizontale et non à la verticale sous peine de voir, par la suite, s'afficher des bandes noires sur les côtés de votre vidéo.

Votre vidéo sera à **enregistrer au format numérique** (mp4, h264, divx, wmv, mpeg, etc.). Les plateformes d'hébergement vidéo acceptent une grande diversité de formats. Pour en savoir plus, n'hésitez pas à consulter les liens qui vous sont indiqués en bas de ce mémo.

Dans la mesure des possibilités proposées par votre matériel, privilégiez **une taille et une qualité les plus élevées possibles**. Il n'est, bien sûr, pas nécessaire de réaliser votre vidéo en 4K mais une résolution de 720p ou 1080p, si possible, serait idéale.

#### **Quelques conseils éditoriaux qui pourraient vous intéresser.**

#### **La vidéo devra durer 3 minutes au minimum.**

Il vous faudra tenir compte des éventuelles limites de durée qui peuvent vous être imposées par la plateforme vidéo que vous utiliserez.

L'ajout d'un **générique** de début (comportant, par exemple, l'intitulé de votre projet et le nom de l'école ou de l'établissement) et d'un générique de fin (comportant, par exemple, les noms des participants et les œuvres chantées) peut permettre de contextualiser votre travail.

Si vous en avez la possibilité, le **montage vidéo** peut vous permettre de réduire la durée de votre vidéo et de la rythmer. Un montage peut également vous permettre la réalisation d'une vidéo présentant, dans un premier temps, les coulisses de l'événement avec ses répétitions puis, dans un second temps, le concert en lui-même.

## **Où héberger ma vidéo ?**

Plusieurs plateformes vous permettent d'héberger gratuitement vos vidéos. Les plus connues sont YouTube, Dailymotion et Vimeo (offre basique gratuite).

**Trois plateformes sont compatibles avec l'espace numérique en ligne du « Festival École en chœur »** et nous permettront de valoriser votre travail de façon optimale. Il existe d'autres plateformes vidéo qui vous offriront les mêmes services d'hébergement mais qui ne vous garantiront pas une bonne intégration sur l'espace numérique national. Nous vous encourageons donc à faire votre choix parmi les plateformes : **YouTube** : https://www.youtube.com **Dailymotion** : https://www.dailymotion.com **Vimeo** : https://vimeo.com

Pour rappel, l'hébergement et la publication de votre vidéo sur YouTube, Dailymotion ou Vimeo s'inscrit dans un cadre pédagogique. Toutefois, assurez-vous que vous disposez de l'accord de l'ensemble des personnes figurant sur la vidéo.

# **Comment publier ma vidéo ?**

Une fois votre solution d'hébergement choisie et votre compte utilisateur créé, il vous sera possible de publier votre vidéo.

Le principe est similaire de l'une de ces plateformes à l'autre : il vous sera tout d'abord demandé de **sélectionner le fichier vidéo** que vous souhaitez héberger puis d'**éditorialiser celui-ci**.

Lorsque vous sélectionnerez votre vidéo, il vous faudra préciser si vous souhaitez que celleci reste privée ou bien soit visible de tous. Dans le cadre du « Festival École en chœur », il est nécessaire de nous communiquer un **lien (url) public** permettant aux internautes de consulter votre vidéo sans entrave.

La phase d'**éditorialisation** est une étape importante car elle participe à la bonne présentation de votre projet et au bon référencement de votre vidéo auprès des moteurs de recherche.

Nous vous encourageons à remplir avec soin le **titre de la vidéo** ainsi que la **description de la vidéo**.

Le titre est impérativement composé de :

- la mention [École en chœur]-le nom de l'école ou de l'établissement

- le nom de l'académie ou du pays concerné

Exemple *: [École en chœur] Collège Saint-Exupéry – académie de Lyon* La description est une brève présentation du projet musical (300 à 400 signes) qui comportera notamment la mention de l'école ou de l'établissement concerné.

Le choix de la **miniature** (ou de l'image arrêtée) est également important car c'est l'image qui s'affichera sur l'espace numérique en ligne « Festival École en chœur » ainsi que sur les moteurs de recherche.

En complément, vous pouvez éventuellement associer des **mots clés** (tags) à votre vidéo afin que celle-ci puisse être associée par votre plateforme vidéo à des vidéos similaires.

**Une fois votre vidéo publiée, prenez soin d'en ajouter l'url dans votre fiche de présentation et d'adresser ce dernier par courrier électronique au rectorat dont vous dépendez, à l'attention du DAAC et de l'IEN ou de l'IA-IPR éducation musicale et chant choral ou bien de l'IEN de zone pour les écoles et les établissements situés à l'étranger.** 

Une fois votre candidature enregistrée et validée par les services académiques, votre vidéo apparaîtra, sous quelques jours, sur l'espace numérique national, dédié au « Festival École en chœur » : http://ecoleenchoeur.tumblr.com

Pour toute question sur l'organisation du « Festival École en chœur », vous pouvez nous contacter via l'adresse électronique : festival-ecole-en-choeur@education.gouv.fr